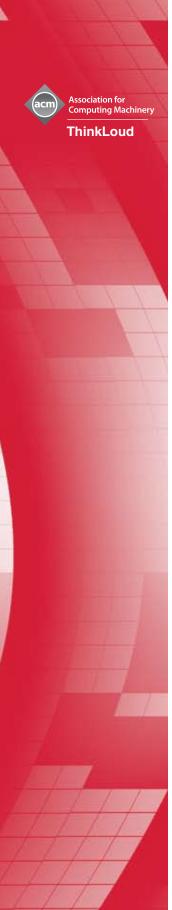

CR-RSS-2

## Computing Reviews

## **RSS Feeds Tipsheet**

Computing Reviews (CR) provides a daily updated overview of the best new material published in the computing field. In order to stay current with CR, use our RSS feed to have the daily list of new reviews delivered to your feed reader.

CR offers an RSS feed of all of the new reviews published each day. If you use a feed reader for other RSS feeds, you can also subscribe to the CR feed and scan for new reviews of interest. CR publishes an average of seven new reviews a day, across a variety of topic areas.

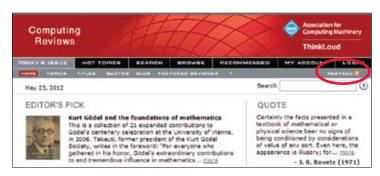

## Tip

- Look for the RSS FEED text and icon at the top of the homepage.

Click on the RSS FEED icon to access the feed. If you have a feed reader set up to work with your browser you'll be able to add it automatically.

To access the feed directly, go to: http://feeds.feedburner.com/Reviewscom/FeaturedReviews

The feed contains the same partial review text that is available on the homepage. To read the full text of the review, click on the title of the review in your feed reader. Access to the review is controlled by your institution's subscription.

Example of how the feed looks in Google Reader:

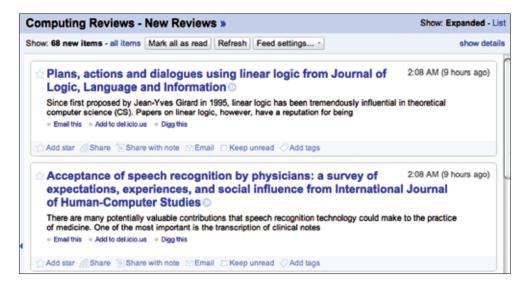